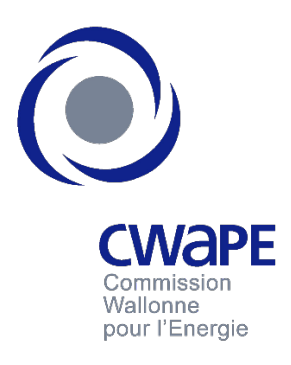

*Date du document : 31/01/2020*

**Note méthodologique relative au transfert d'informations entre les fournisseurs et la CWaPE dans le cadre de l'analyse des évolutions des prix de l'électricité et du gaz naturel pour la clientèle professionnelle**

Version du 31 janvier 2020

# Table des matières

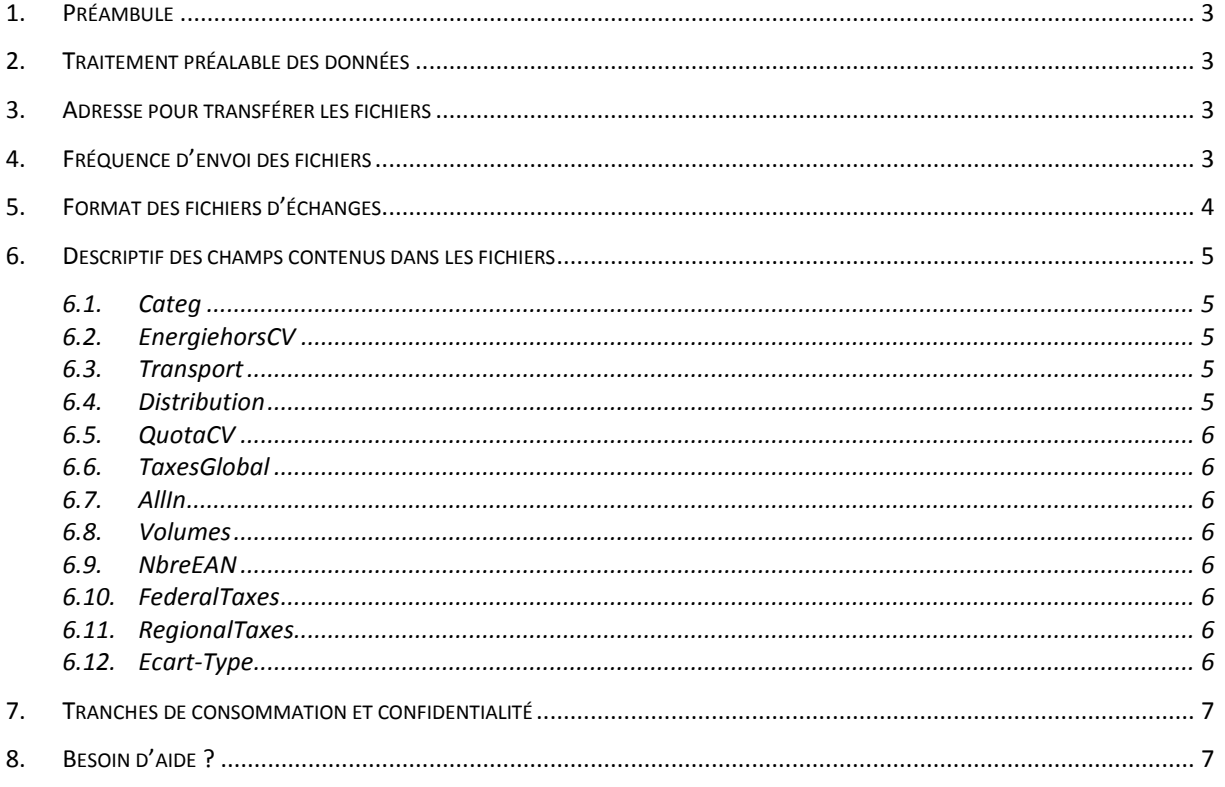

# <span id="page-2-0"></span>**1. PRÉAMBULE**

Cette note méthodologie traite du transfert d'informations entre les fournisseurs et le régulateur concernant les prix moyens pratiqués pour l'électricité et le gaz naturel aux clients professionnels disposant d'un raccordement de type AMR et MMR ; les raccordements YMR sont exclus de cette étude.

Cette note résulte de consultations auxquelles l'ensemble des fournisseurs actifs en Wallonie avaient été conviés. Cette note résulte également d'échanges de courriels entre les fournisseurs et le régulateur.

# <span id="page-2-1"></span>**2. TRAITEMENT PRÉALABLE DES DONNÉES**

Il est souhaitable qu'un traitement préalable des données soit réalisé par le fournisseur avant de calculer les moyennes et ce afin d'écarter du calcul les données aberrantes ainsi que les factures pour lesquelles il n'y a pas/quasi pas de consommation c.-à-d. < 2 kWh. (Exemple : facture de gaz en période estivale).

**Valeurs aberrantes** : Dans la mission que menait précédemment l'ICEDD pour le compte de la CWaPE, l'ICEDD réalisait une transformation logarithmique de la relation kWh–Eur et écartait les données situées à plus de 3 intervalles de confiance à 95%. Pour plus d'information, se référer à l'étude disponible sur le site Internet de la CWaPE : CWaPE > Publications > Etudes externes> « Analyse des prix de l'électricité et du gaz naturel en Wallonie - Clients professionnels (rapport n°4 -rapport final juin 2004 à mars 2009) » ou via le lien suivant :<http://www.cwape.be/docs/?doc=168>

Le fournisseur indiquera par ailleurs s'il réalise ou pas un traitement préalable des données à l'aide d'une lettre spécifique (B pour « brutes » ou T pour « traitées ») située au début du nom de fichier (voir §5).

# <span id="page-2-2"></span>**3. ADRESSE POUR TRANSFÉRER LES FICHIERS**

Les fichiers seront envoyés par les fournisseurs au régulateur à l'adresse courriel reprise ci-dessous :

CWaPE : [price@cwape.be](mailto:price@cwape.be)

# <span id="page-2-3"></span>**4. FRÉQUENCE D'ENVOI DES FICHIERS**

Les informations seront envoyées sur base annuelle ; la transmission des données s'effectue au 15ème jour du mois du 3ème mois suivant la fin de la période concernée (15ème jour du mois M+3). Le tableau ci-dessous synthétise les échéances.

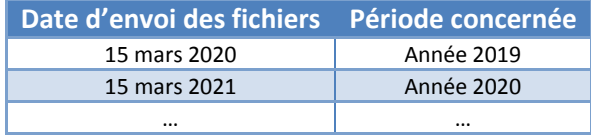

# <span id="page-3-0"></span>**5. FORMAT DES FICHIERS D'ÉCHANGES**

Les fichiers qui feront l'objet d'échanges entre les fournisseurs et le régulateur seront au format CSV (Comma-separated values). Ce format très léger et très basique permet de faire abstraction des logiciels commerciaux et de leurs différentes versions. Il est par ailleurs compatible avec une multitude de tableurs et bases de données, et en particulier avec les outils Microsoft. La structure proposée pour ces fichiers est la suivante :

**Nom du fichier type Description Format Exemple Valeurs possibles Type** nchar(1) Type de fichier X B B, T **An An** nchar(4) Année des données **AAAA** 2017 **Mois début** nchar(2) Mois MM 05 01, 02, 03, … 12 **Mois fin** nchar(2) Mois MM 07 01, 02, 03, … 12 **RegCode** nchar(1) Régulateur X W W **VctCode** nchar(1) Vecteur énergétique X E G, E **FourGLNCode** nchar(13) GLN fournisseur 1234567890123 5414489000508 **DateExp** nchar(8) Date de l'exportation des données AAAAMMJJ 20120215

 $\triangleright$  Nom du fichier :

Exemple : **B\_2017\_01\_12\_W\_E\_5414489000508\_20180315** : Données brutes de 2017 de janvier à décembre en RW concernant l'électricité fournie par Engie - Données exportées le 15/03/2018.

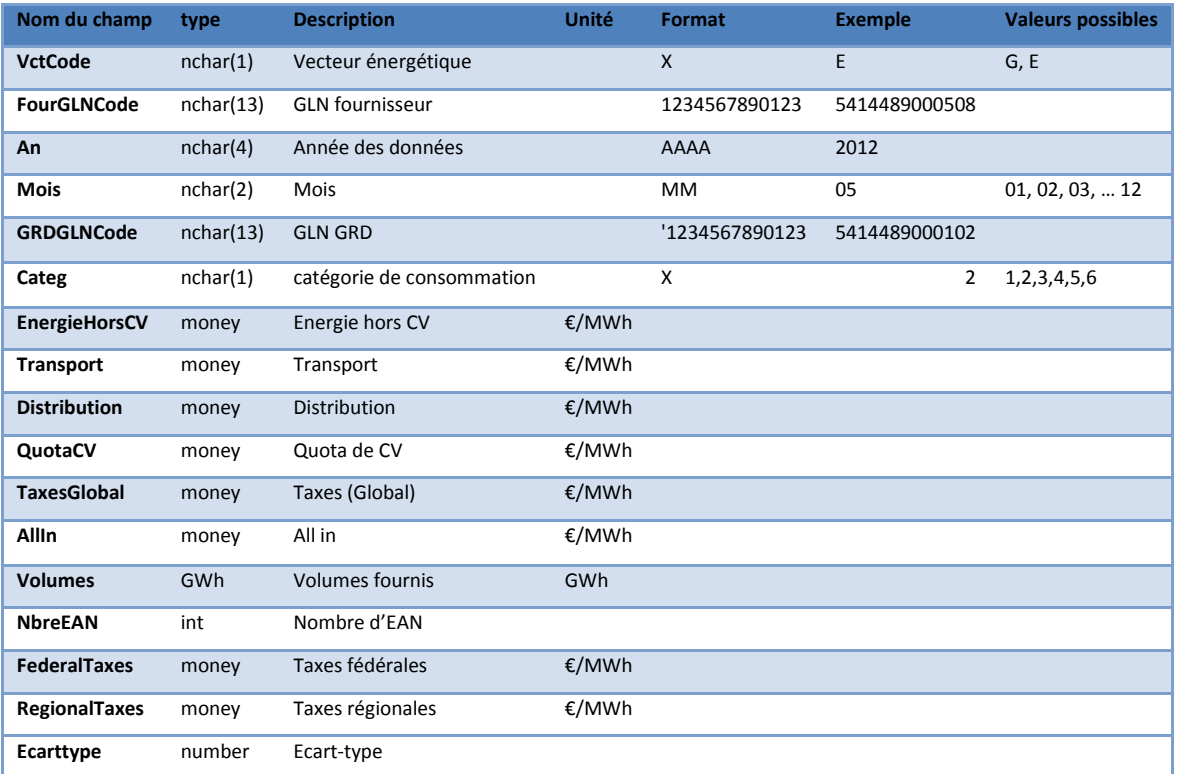

 $\triangleright$  Contenu du fichier :

Chaque saut de champ sera représenté par un point-virgule et chaque nouvelle information sera renvoyée à la ligne. Un descriptif plus détaillé des champs est repris au paragraphe suivant.

# <span id="page-4-0"></span>**6. DESCRIPTIF DES CHAMPS CONTENUS DANS LES FICHIERS**

Remarques préalables :

- $\triangleright$  tous les prix sont exprimés hors TVA;
- $\triangleright$  quand il s'agit de moyennes, celles-ci sont calculées de manières pondérées. Ainsi le prix moyen all-in pour une classe de consommation correspond bien à la somme de tous les prix all-in de la classe de consommation divisé par la somme des quantités fournies (MWh) pour cette classe de consommation.

### <span id="page-4-1"></span>**6.1. Categ**

Ce champ correspond à un identifiant qui réfère à une classe de consommation. Le tableau ci-dessous reprend la valeur de « Categ » en fonction des différentes classes de consommation.

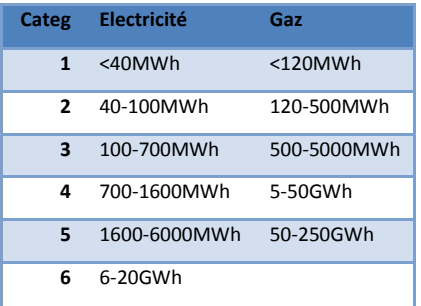

La classe de consommation à laquelle appartient un point de fourniture (code EAN) est déterminée sur base de la consommation 'roulante' annuelle (consommation des 12 derniers mois) ; à défaut de disposer de cette information (ex. nouveaux clients), le fournisseur réalisera une annualisation de ses données de consommations disponibles.

## <span id="page-4-2"></span>**6.2. EnergiehorsCV**

**Pour l'électricité** : ce champ reprend la partie énergie (partie libéralisée) hors quota de certificats verts qui sont quant à eux repris dans le champ « QuotaCV ».

**Pour le gaz naturel** : ce champ reprend la partie énergie (partie libéralisée) et inclut également les coûts relatifs au transport du gaz (ceux-ci ne pouvant en effet pas être dissociés pour la très grande majorité des fournisseurs).

### <span id="page-4-3"></span>**6.3. Transport**

**Pour l'électricité** : Sont repris dans ce champ les coûts liés à l'utilisation du réseau de transport y compris les pertes

**Pour le gaz naturel** : ce terme est nul car les coûts liés à l'utilisation du réseau de transport ne peuvent généralement pas être dissociés de la partie énergie pour la majorité des fournisseurs et sont dès lors inclus dans le champ « EnergieHorsCV ».

## <span id="page-4-4"></span>**6.4. Distribution**

Sont repris dans ce champ les coûts liés à l'utilisation du réseau de distribution.

### <span id="page-5-0"></span>**6.5. QuotaCV**

**Pour l'électricité** : Coûts liés au développement de la production d'électricité des sources d'énergie renouvelable via le système de certificats verts.

<span id="page-5-1"></span>**Pour le gaz naturel** : ce terme est nul.

#### **6.6. TaxesGlobal**

<span id="page-5-2"></span>Ce champ correspond à la somme des champs « FederalTaxes » et « RegionalTaxes ».

#### **6.7. AllIn**

Ce champ correspond au montant total de la facture hors TVA exprimé en € divisé par le nombre de MWh fournis. Il doit donc être égal à la somme des champs « EnergieHorsCV », « Transport », « Distribution », « QuotaCV », « TaxesGlobal ».

#### <span id="page-5-3"></span>**6.8. Volumes**

Ce champ fait référence au volume total fourni exprimé en GWh pour le vecteur, la période, le GRD et la classe de consommation concernés. Il doit être cohérent avec les autres informations transmises ; ainsi si une facture a été écartée sur base d'un traitement préalable (cf. §2) par le fournisseur ; la consommation écartée ne doit pas se retrouver dans le total du volume livré.

#### <span id="page-5-4"></span>**6.9. NbreEAN**

Ce champ fait référence au nombre de points de raccordement, identifiés de manière unique par un code EAN, qui ont été pris en compte pour le calcul des prix moyens. Ainsi si une facture a été écartée sur base d'un traitement préalable par le fournisseur (cf. §2); ce point de raccordement ne doit pas être pris en compte dans le total.

#### <span id="page-5-5"></span>**6.10. FederalTaxes**

Ce champ inclut : la cotisation sur l'énergie ; la cotisation fédérale et la surcharge 'clients protégés (gaz).

#### <span id="page-5-6"></span>**6.11. RegionalTaxes**

Ce champ inclut la redevance de raccordement au réseau électrique et gazier mais n'inclut pas la redevance de voirie (intégrée dans transport et distribution).

### <span id="page-5-7"></span>**6.12. Ecart-Type**

Ce champ correspond à l'écart-type sur le prix all-in (sur l'échantillon ayant permis le calcul du prix all-in). Il se calcule par la formule suivante :

$$
\sqrt{\frac{\sum (x-\bar{x})^2}{(n-1)}}
$$

Où  $\bar{x}$  est la moyenne de l'échantillon et n est la taille de l'échantillon.

Dans Microsoft Excel, on peut utiliser les fonctions :

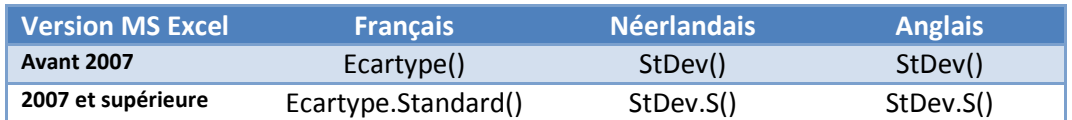

# <span id="page-6-0"></span>**7. TRANCHES DE CONSOMMATION ET CONFIDENTIALITÉ**

Le régulateur s'engage à ne pas divulguer des données qui, par leur nature, pourraient être sujettes à confidentialité commerciale. Les données confidentielles sur les prix peuvent cependant être utilisées à des fins statistiques. Cette disposition ne doit pas empêcher la publication de données sous une forme agrégée, qui ne permet pas d'identifier les transactions commerciales individuelles. Dès lors, le régulateur veillera à ne pas publier de données agrégées si l'échantillon qui permet de calculer l'agrégat n'est pas au minimum constitué de 5 éléments.

# <span id="page-6-1"></span>**8. BESOIN D'AIDE ?**

Vous pouvez contacter :

- Christophe CALOMME
	- · par mail : [ccal@cwape.be](mailto:ccal@cwape.be)
	- par téléphone : 081/33.08.18